# **ASSIGNMENT 1 - WEB GAZETTE STAGE 1**

Make a web page that looks like this using Fraise. Make sure to read text, and customize with your own name and information where appropriate:

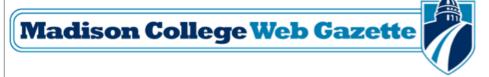

Madison College Web Design - Spring Semester 2011- Madison, WI

Madison, WI

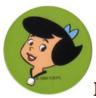

## **Betty Voted Best New Web Design Student**

Breaking news from Madison College: Betty Rubble has been voted Best New Web Design Student for the Spring 2011 Semester. It was tight competition, but Betty proved she had what it took to lead the pack.

The other students in the competition describe Betty as a natural. "This student clearly has the skills needed to succeed in the market today," said instructor Slaghoople.

Nee Betty McBricken, Betty Rubble worked as a cigarette girl/waitress at a resort. There she met and fell in love with her husband Barney. Betty and Barney married shortley thereafter. They currently live in Bedrock with their son Bamm-Bamm. Betty enjoys rock bowling and long walks on the beach.

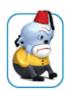

### Angry Monkey to Appear in Web Class

Students studying web design will soon be fighting the angry monkey. He might look cute, but he will challenge students' skills in learning CSS, an acronym for Cascading Style Sheets.

Css is Widely used in the web design world, and mastering it means control over the design of any web page, including those created using Wordpress, Drupal, Blogs and other template driven environments.

#### **Underwater Web Design**

Someday, the ability to create beautiful web layouts will be possible anywhere, even underwater. For now, dry land is the best spot. The classrooms at Madison College provide an ideal environment for learning web skills. Ech lab is equipped with state of the art Macintosh computers, and the latest Adobe software. Printing and scanning stations round out the experience. Even the library aat the College has several Macintosh workstations, so students have access to the software outside of their class.

#### What's in this Semester?

- · Handcoding HTML
- Learning CSS
- Dreamweaver CS5
- · Working with Images

#### Where can i Get Help?

- · Lynda.com
- Webmonkey.com
- · w3schools

#### Where can I buy stuff?

- · Apple Education Store.
- Wisconsin Integrated Software Catalog
- · Madison College Bookstore

Madison Area Technical College